<span id="page-0-3"></span>**svy bootstrap** — Bootstrap for survey data

[References](#page-6-2) [Also see](#page-7-0)

[Description](#page-0-0) [Quick start](#page-0-1) [Menu](#page-0-2) Menu [Options](#page-2-0) [Remarks and examples](#page-3-0) [Stored results](#page-6-0) [Methods and formulas](#page-6-1)

# <span id="page-0-0"></span>**Description**

svy bootstrap performs nonparametric bootstrap estimation of specified statistics (or expressions) for a Stata command or a user-written program. The command is executed once for each replicate using sampling weights that are adjusted according to the bootstrap methodology. Any Stata estimation command listed in [SVY] [svy estimation](https://www.stata.com/manuals/svysvyestimation.pdf#svysvyestimation) may be used with svy bootstrap. User-written programs that meet the requirements in [P] **[program properties](https://www.stata.com/manuals/pprogramproperties.pdf#pprogramproperties)** may also be used.

# <span id="page-0-1"></span>**Quick start**

Estimate population mean of v1 using bootstrap standard-error estimates and variables with prefix rwvar as the bootstrap replicate weights

svyset [pweight=wvar1], bsrweight(rwvar\*) svy bootstrap \_b: mean v1

Same as above

svyset [pweight=wvar1], bsrweight(rwvar\*) vce(bootstrap) svy: mean v1

- Same as above, and specify that 3 replicates were used to calculate each bootstrap replicate weight svy, bsn(3): mean v1
- Bootstrap standard error of the difference between the means of v2 and v3 using either svyset command above

svy bootstrap  $(\begin{bmatrix} b[v^2] - b[v^3] \end{bmatrix})$ : mean v2 v3

Same as above, but name the result diff and save results from each replication to mydata.dta svy bootstrap diff=(\_b[v2]-\_b[v3]), saving(mydata): mean v2 v3

<span id="page-0-2"></span>Note: Any estimation command meeting the requirements specified in the Description may be substituted for mean in the examples above.

## **Menu**

Statistics  $>$  Survey data analysis  $>$  Resampling  $>$  Bootstrap estimation

# <span id="page-1-0"></span>**Syntax**

<span id="page-1-2"></span><span id="page-1-1"></span>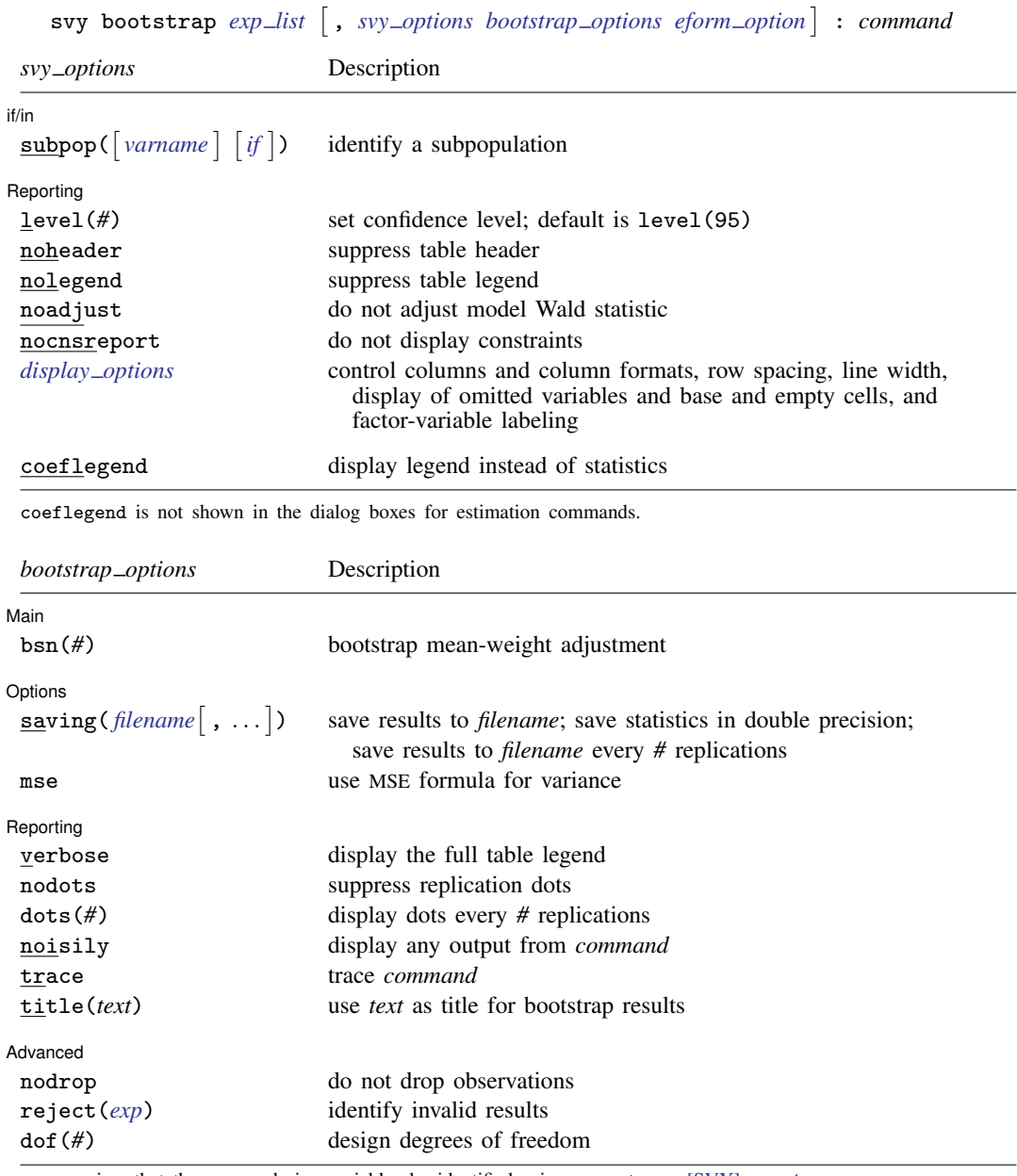

svy requires that the survey design variables be identified using svyset; see [\[SVY\]](https://www.stata.com/manuals/svysvyset.pdf#svysvyset) svyset.

*command* defines the statistical command to be executed. The [by](https://www.stata.com/manuals/dby.pdf#dby) prefix cannot be part of *command*.

collect is allowed; see [U[\] 11.1.10 Prefix commands](https://www.stata.com/manuals/u11.pdf#u11.1.10Prefixcommands).

See [U[\] 20 Estimation and postestimation commands](https://www.stata.com/manuals/u20.pdf#u20Estimationandpostestimationcommands) for more capabilities of estimation commands.

Warning: Using if or in restrictions will often not produce correct variance estimates for subpopulations. To compute estimates for subpopulations, use the subpop() option.

svy bootstrap requires that the bootstrap replicate weights be identified using svyset.

<span id="page-2-1"></span>*exp list* specifies the statistics to be collected from the execution of *command*. *exp list* is required unless *command* has the svyb [program](https://www.stata.com/manuals/pprogramproperties.pdf#pprogramproperties) property, in which case  $exp\_list$  defaults to  $\pm$ b; see [P] program [properties](https://www.stata.com/manuals/pprogramproperties.pdf#pprogramproperties). The expressions in  $exp\_list$  are assumed to conform to the following:

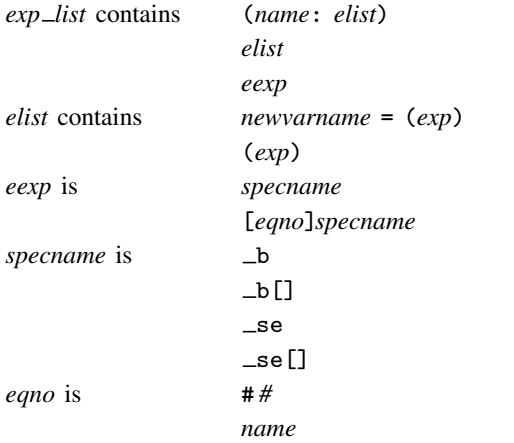

*exp* is a standard Stata expression; see [U[\] 13 Functions and expressions](https://www.stata.com/manuals/u13.pdf#u13Functionsandexpressions).

<span id="page-2-0"></span>Distinguish between [], which are to be typed, and  $\lceil \cdot \rceil$ , which indicate optional arguments.

# **Options**

 $\overline{a}$ 

 $\overline{a}$ 

*svy options*; see [[SVY](https://www.stata.com/manuals/svysvy.pdf#svysvy)] svy.

[Main] Main  $\Box$ 

bsn(*#*) specifies that *#* bootstrap replicate-weight variables were used to generate each bootstrap mean-weight variable specified in the bsrweight() option of svyset. The default is  $bsn(1)$ . The bsn() option of svy bootstrap overrides the bsn() option of svyset; see [SVY] [svyset](https://www.stata.com/manuals/svysvyset.pdf#svysvyset).

∫ Options L Options **because the contract of the contract of the contract of the contract of the contract of the contract of the contract of the contract of the contract of the contract of the contract of the contract of the contract** 

- saving([filename](https://www.stata.com/manuals/u11.pdf#u11.6Filenamingconventions) |, suboptions |) creates a Stata data file (.dta file) consisting of (for each statistic in *[exp](#page-2-1) list*) a variable containing the replicates.
	- double specifies that the results for each replication be saved as doubles, meaning 8-byte reals. By default, they are saved as floats, meaning 4-byte reals. This option may be used without the saving() option to compute the variance estimates by using double precision.
	- every(*#*) specifies that results be written to disk every *#*th replication. every() should be specified in conjunction with saving() only when *command* takes a long time for each replication. This will allow recovery of partial results should some other software crash your computer. See [P] [postfile](https://www.stata.com/manuals/ppostfile.pdf#ppostfile).
	- replace specifies that *filename* be overwritten if it exists. This option does not appear in the dialog box.
- mse specifies that svy bootstrap compute the variance by using deviations of the replicates from the observed value of the statistics based on the entire dataset. By default, svy bootstrap computes the variance by using deviations of the replicates from their mean.

Reporting Reporting Letters and the contract of the contract of the contract of the contract of the contract of the contract of the contract of the contract of the contract of the contract of the contract of the contract of the cont

 $\overline{a}$ 

 $\overline{a}$ 

verbose requests that the full table legend be displayed.

nodots and dots(*#*) specify whether to display replication dots. By default, one dot character is displayed for each successful replication. An "x" is displayed if *command* returns an error, and an "e" is displayed if at least one value in *exp list* is missing. You can also control whether dots are displayed using set dots; see [R] [set](https://www.stata.com/manuals/rset.pdf#rset).

nodots suppresses display of the replication dots.

dots(*#*) displays dots every *#* replications. dots(0) is a synonym for nodots.

- noisily requests that any output from *command* be displayed. This option implies the nodots option.
- trace causes a trace of the execution of *command* to be displayed. This option implies the noisily option.
- title(*text*) specifies a title to be displayed above the table of bootstrap results; the default title is "Bootstrap results".
- *eform\_[option](https://www.stata.com/manuals/reform_option.pdf#reform_option)*; see [R] *eform\_option*. This option is ignored if  $exp\_list$  $exp\_list$  is not  $\bot$ b.

Advanced Advanced Letters and the contract of the contract of the contract of the contract of the contract of the contract of the contract of the contract of the contract of the contract of the contract of the contract of the contr

- nodrop prevents observations outside e(sample) and the if and in qualifiers from being dropped before the data are resampled.
- reject(*[exp](https://www.stata.com/manuals/u13.pdf#u13Functionsandexpressions)*) identifies an expression that indicates when results should be rejected. When *exp* is true, the resulting values are reset to missing values.
- <span id="page-3-0"></span>dof (#) specifies the design degrees of freedom, overriding the default calculation, df =  $N_{\text{psu}}-N_{\text{strata}}$ .

# **Remarks and examples stature and examples stature and examples stature and examples**

The bootstrap methods for survey data used in recent years are largely due to [McCarthy and](#page-6-3) [Snowden](#page-6-3) ([1985\)](#page-6-3), [Rao and Wu](#page-6-4) [\(1988](#page-6-4)), and [Rao, Wu, and Yue](#page-6-5) ([1992\)](#page-6-5). For example, [Yeo, Mantel, and](#page-6-6) [Liu](#page-6-6) [\(1999\)](#page-6-6) cites [Rao, Wu, and Yue](#page-6-5) ([1992\)](#page-6-5) as the method for variance estimation used in the National Population Health Survey conducted by Statistics Canada.

<span id="page-3-1"></span>In the survey bootstrap, the model is fit multiple times, once for each of a set of adjusted sampling weights. The variance is estimated using the resulting replicated point estimates.

#### Example 1

Suppose that we need to estimate the average birthweight for the population represented by the National Maternal and Infant Health Survey (NMIHS) [\(Gonzalez, Krauss, and Scott](#page-6-7) [1992](#page-6-7)).

In [SVY] [svy estimation](https://www.stata.com/manuals/svysvyestimation.pdf#svysvyestimation), the dataset nmihs, dta contained the following design information:

- Primary sampling units are mothers; that is, PSUs are individual observations—there is no separate PSU variable.
- The finalwgt variable contains the sampling weights.
- The stratan variable identifies strata.
- There is no variable for the finite population correction.

nmihs bs.dta is equivalent to nmihs.dta except that the stratum identifier variable stratan is replaced by bootstrap replicate-weight variables. The replicate-weight variables are already svyset, and the default method for variance estimation is vce(bootstrap).

```
. use https://www.stata-press.com/data/r18/nmihs_bs
. svyset
Sampling weights: finwgt
              VCE: bootstrap
              MSE: off
Bootstrap weights: bsrw1 .. bsrw1000
      Single unit: missing
         Strata 1: <one>
  Sampling unit 1: < observations>
            FPC 1: <zero>
```
Now we can use svy: mean to estimate the average birthweight for our population, and the standard errors will be estimated using the survey bootstrap.

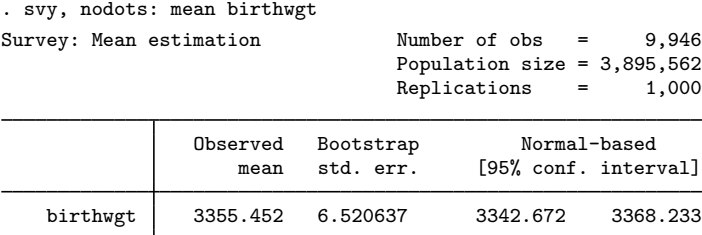

From these results, we are 95% confident that the mean birthweight for our population is between 3,343 and 3,368 grams.

To accommodate privacy concerns, many public-use datasets contain replicate-weight variables derived from the "mean bootstrap" described by [Yung](#page-6-8) ([1997\)](#page-6-8). In the mean bootstrap, each adjusted weight is derived from more than one bootstrap sample. When replicate-weight variables for the mean bootstrap are svyset, the bsn() option identifying the number of bootstrap samples used to generate the adjusted-weight variables should also be specified. This number is used in the variance calculation; see [SVY] [Variance estimation](https://www.stata.com/manuals/svyvarianceestimation.pdf#svyVarianceestimation).

#### **▷ Example 2**

nmihs mbs.dta is equivalent to nmihs.dta except that the strata identifier variable stratan is replaced by mean bootstrap replicate-weight variables. The replicate-weight variables and variance adjustment are already svyset, and the default method for variance estimation is vce(bootstrap).

 $\blacktriangleleft$ 

```
. use https://www.stata-press.com/data/r18/nmihs_mbs
. svyset
 Sampling weights: finwgt
              VCE: bootstrap
              MSE: off
Bootstrap weights: mbsrw1 .. mbsrw200
Bootstrap samples: 5
      Single unit: missing
         Strata 1: <one>
  Sampling unit 1: < observations>
            FPC 1: <zero>
```
Notice that the 200 mean bootstrap replicate-weight variables were generated from 5 bootstrap samples; in fact, the mean bootstrap weight variables in nmihs mbs.dta were generated from the bootstrap weight variables in nmihs\_bs.dta.

Here we use svy: mean to estimate the average birthweight for our population.

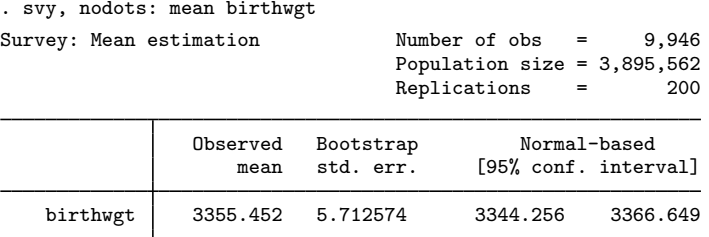

The standard error and confidence limits differ from the [previous example.](#page-3-1) This merely illustrates that the mean bootstrap is not numerically equivalent to the standard bootstrap, even when the replicate-weight variables are generated from the same resampled datasets.

◁

### □ Technical note

When the svy bootstrap prefix is used with a user-defined program and when the expression list is  $\Delta b$ , svy bootstrap calls

set coeftabresults off

before entering the replication loop to prevent Stata from performing unnecessary calculations. This means that, provided option noisily is not specified, estimation commands will not build or post the coefficient table matrix  $r$ (table).

If your program calls an estimation command and needs  $r$  (table) to exist to perform properly, then your program will need to call

set coeftabresults on

before calling other estimation commands.

 $\Box$ 

## <span id="page-6-0"></span>**Stored results**

In addition to the results documented in  $SVT$  svy, svy bootstrap stores the following in  $e()$ :

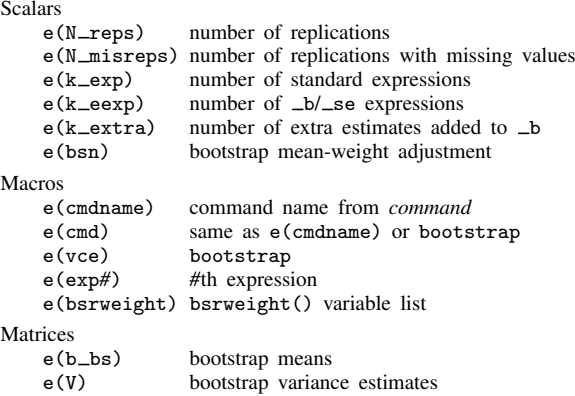

<span id="page-6-1"></span>When *exp list* is  $\Delta b$ , svy bootstrap will also carry forward most of the results already in e() from *command*.

## **Methods and formulas**

<span id="page-6-2"></span>See [SVY] [Variance estimation](https://www.stata.com/manuals/svyvarianceestimation.pdf#svyVarianceestimation) for details regarding bootstrap variance estimation.

## **References**

<span id="page-6-7"></span>Gonzalez, J. F., Jr., N. Krauss, and C. Scott. 1992. Estimation in the 1988 National Maternal and Infant Health Survey. Proceedings of the Section on Statistics Education, American Statistical Association 343–348.

Kolenikov, S. 2010. [Resampling variance estimation for complex survey data](http://www.stata-journal.com/article.html?article=st0187). Stata Journal 10: 165–199.

- <span id="page-6-3"></span>McCarthy, P. J., and C. B. Snowden. 1985. The bootstrap and finite population sampling. In Vital and Health Statistics, 1–23. Washington, DC: U.S. Government Printing Office.
- <span id="page-6-4"></span>Rao, J. N. K., and C. F. J. Wu. 1988. Resampling inference with complex survey data. Journal of the American Statistical Association 83: 231–241. [https://doi.org/10.2307/2288945.](https://doi.org/10.2307/2288945)
- <span id="page-6-5"></span>Rao, J. N. K., C. F. J. Wu, and K. Yue. 1992. Some recent work on resampling methods for complex surveys. Survey Methodology 18: 209–217.
- <span id="page-6-6"></span>Yeo, D., H. Mantel, and T.-P. Liu. 1999. Bootstrap variance estimation for the National Population Health Survey. In Proceedings of the Survey Research Methods Section, 778–785. American Statistical Association.
- <span id="page-6-8"></span>Yung, W. 1997. Variance estimation for public use files under confidentiality constraints. In Proceedings of the Survey Research Methods Section, 434–439. American Statistical Association.

### <span id="page-7-0"></span>**Also see**

- [SVY] [svy postestimation](https://www.stata.com/manuals/svysvypostestimation.pdf#svysvypostestimation) Postestimation tools for svy
- [SVY] [svy brr](https://www.stata.com/manuals/svysvybrr.pdf#svysvybrr) Balanced repeated replication for survey data
- [SVY] [svy jackknife](https://www.stata.com/manuals/svysvyjackknife.pdf#svysvyjackknife) Jackknife estimation for survey data
- [SVY] [svy sdr](https://www.stata.com/manuals/svysvysdr.pdf#svysvysdr) Successive difference replication for survey data
- [SVY] [Calibration](https://www.stata.com/manuals/svycalibration.pdf#svyCalibration) Calibration for survey data
- [SVY] [Poststratification](https://www.stata.com/manuals/svypoststratification.pdf#svyPoststratification) Poststratification for survey data
- [SVY] [Subpopulation estimation](https://www.stata.com/manuals/svysubpopulationestimation.pdf#svySubpopulationestimation) Subpopulation estimation for survey data
- [SVY] [Variance estimation](https://www.stata.com/manuals/svyvarianceestimation.pdf#svyVarianceestimation) Variance estimation for survey data
- [R] [bootstrap](https://www.stata.com/manuals/rbootstrap.pdf#rbootstrap) Bootstrap sampling and estimation
- [U[\] 20 Estimation and postestimation commands](https://www.stata.com/manuals/u20.pdf#u20Estimationandpostestimationcommands)

Stata, Stata Press, and Mata are registered trademarks of StataCorp LLC. Stata and Stata Press are registered trademarks with the World Intellectual Property Organization of the United Nations. StataNow and NetCourseNow are trademarks of StataCorp LLC. Other brand and product names are registered trademarks or trademarks of their respective companies. Copyright  $\odot$  1985–2023 StataCorp LLC, College Station, TX, USA. All rights reserved.

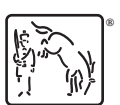

For suggested citations, see the FAQ on [citing Stata documentation](https://www.stata.com/support/faqs/resources/citing-software-documentation-faqs/).